# Instructions for EACL-2017 Proceedings

First Author

Affiliation / Address line 1 Affiliation / Address line 2 Affiliation / Address line 3 email@domain

#### **Abstract**

This document contains the instructions for preparing a camera-ready manuscript for the proceedings of EACL-2017. The document itself conforms to its own specifications, and is therefore an example of what your manuscript should look like. These instructions should be used for both papers submitted for review and for final versions of accepted papers. Authors are asked to conform to all the directions reported in this document.

### 1 Credits

This document has been adapted from the instructions for earlier ACL and NAACL proceedings, including those for ACL-2016 by Yannick Versley, Hai Zhao and Yusuke Miyao, NAACL-2016 by Margaret Mitchell, ACL-2012 by Maggie Li and Michael White, those from ACL-2010 by Jing-Shing Chang and Philipp Koehn, those for ACL-2008 by Johanna D. Moore, Simone Teufel, James Allan, and Sadaoki Furui, those for ACL-2005 by Hwee Tou Ng and Kemal Oflazer, those for ACL-2002 by Eugene Charniak and Dekang Lin, and earlier ACL and EACL formats. Those versions were written by several people, including John Chen, Henry S. Thompson and Donald Walker. Additional elements were taken from the formatting instructions of the *International Joint Conference on Artificial Intelligence* and the *Conference on Computer Vision and Pattern Recognition*.

This version is distributed by the EACL-2017 publication chairs, Maria Liakata and Chris Biemann.

# 2 Introduction

The following instructions are directed to authors of papers submitted to EACL-2017 or accepted for

Second Author Affiliation / Address line 1 Affiliation / Address line 2 Affiliation / Address line 3

email@domain

publication in its proceedings. All authors are required to adhere to these specifications. Authors are required to provide a Portable Document Format (PDF) version of their papers for review. The proceedings are designed for printing on A4 paper. To be included in the final proceedings, accepted papers have to be made available as both latex sources and PDF.

We will make more detailed instructions available at http://eacl2017.org/. Please check this website regularly.

### 3 General Instructions

Manuscripts must be in two-column format. Exceptions to the two-column format include the title, authors' names and complete addresses, which must be centered at the top of the first page, and any full-width figures or tables (see the guidelines in Subsection 3.6). Type single-spaced. Start all pages directly under the top margin. See the guidelines later regarding formatting the first page. The manuscript should be printed single-sided and its length should not exceed the maximum page limit described in Section 6. Do not number the pages.

By uncommenting \eaclfinalcopy at the top of this document, it will compile to produce an example of the camera-ready formatting; by leaving it commented out, the document will be anonymized for initial submission. When you first create your submission on softconf, please fill in your submitted paper ID where \*\*\* appears in the \def\eaclpaperid{\*\*\*} definition at the top.

The review process is double-blind, so do not include any author information (names, addresses) when submitting a paper for review. However, you should maintain space for names and addresses so that they will fit in the final (accepted) version. The ACL 2016 LAT<sub>E</sub>X style will create a titlebox

space of 2.5in for you when \eaclfinalcopy is commented out.

# 3.1 The Ruler

The EACL-2017 style defines a printed ruler which should be presented in the version submitted for review. The ruler is provided in order that reviewers may comment on particular lines in the paper without circumlocution. The presence or absence of the ruler should not change the appearance of any other content on the page. The camera ready copy should not contain a ruler. (LAT<sub>EX</sub> users may uncomment the \eaclfinalcopy command in the document preamble.)

Reviewers: note that the ruler measurements do not align well with lines in the paper — this turns out to be very difficult to do well when the paper contains many figures and equations, and, when done, looks ugly. In most cases one would expect that the approximate location will be adequate, although you can also use fractional references (e.g., the first paragraph on this page ends at mark 112.5), although in most cases one would expect that the approximate location will be adequate.

## 3.2 Electronically-available resources

EACL provides this description in LATEX2e (eacl2017.tex) and PDF format (eacl2017.pdf), along with the LATEX2e style file used to format it (eacl2017.sty) and an ACL bibliography style (eacl2017.bst) and example bibliography (eacl2017.bib). These files are all available from eacl2017.org. We will need you to use these style files, which have been appropriately tailored for the EACL 2017 proceedings. We have provided templates only for latex and ask authors to use these for creating their submissions.

We have made this decision for the following reasons:

- 1. Latex ensures a uniform machine readable format for the ACL Anthology http:// aclweb.org/anthology/, which also benefits the use of the anthology as a corpus.
- 2. Most formatting issues in previous conferences were caused by papers in other formats.
- 3. Latex enables uniform and consistent references; authors are encouraged to use the bibtex entries provided by the ACL anthology.

Please refrain from the adaptation of margins in the template. We will strictly enforce the formatting requirements.

On the website we will also provide a link to a latex template on Overleaf that you and your colleagues can use to author the paper, produce the corresponding latex source files and convert the paper to pdf. Using the Overleaf template should facilitate collaboration and ease the burden on authors not familiar with latex.

## 3.3 Format of Electronic Manuscript

For the production of the electronic manuscript you must use Adobe's Portable Document Format (PDF). PDF files are usually produced from  $\cancel{BTRX}$ using the *pdflatex* command. If your version of LATEX produces Postscript files, you can convert these into PDF using *ps2pdf* or *dvipdf*. On Windows, you can also use Adobe Distiller to generate PDF.

Please make sure that your PDF file includes all the necessary fonts (especially tree diagrams, symbols, and fonts with Asian characters). When you print or create the PDF file, there is usually an option in your printer setup to include none, all or just non-standard fonts. Please make sure that you select the option of including ALL the fonts. Before sending it, test your PDF by printing it from a computer different from the one where it was created. Moreover, some word processors may generate very large PDF files, where each page is rendered as an image. Such images may reproduce poorly. In this case, try alternative ways to obtain the PDF. One way on some systems is to install a driver for a postscript printer, send your document to the printer specifying "Output to a file", then convert the file to PDF.

It is of utmost importance to specify the A4 format (21 cm x 29.7 cm) when formatting the paper. When working with dvips, for instance, one should specify  $-t$  a 4. Or using the command \special{papersize=210mm,297mm} in the latex preamble (directly below the \usepackage commands). Then using dvipdf and/or pdflatex which would make it easier for some.

Print-outs of the PDF file on A4 paper should be identical to the hardcopy version. If you cannot meet the above requirements about the production of your electronic submission, please contact the publication chairs as soon as possible.

### 3.4 Layout

Format manuscripts two columns to a page, in the manner these instructions are formatted. The exact dimensions for a page on A4 paper are:

- Left and right margins: 2.5 cm
- Top margin: 2.5 cm
- Bottom margin: 2.5 cm
- Column width: 7.7 cm
- Column height: 24.7 cm
- Gap between columns: 0.6 cm

Papers should not be submitted on any other paper size. If you cannot meet the above requirements about the production of your electronic submission, please contact the publication chairs above as soon as possible.

# 3.5 Fonts

For reasons of uniformity, Adobe's Times Roman font should be used. In  $LAT$ <sub>E</sub>X2e this is accomplished by putting

```
\usepackage{times}
\usepackage{latexsym}
```
in the preamble. If Times Roman is unavailable, use Computer Modern Roman (LATEX2e's default). Note that the latter is about 10% less dense than Adobe's Times Roman font.

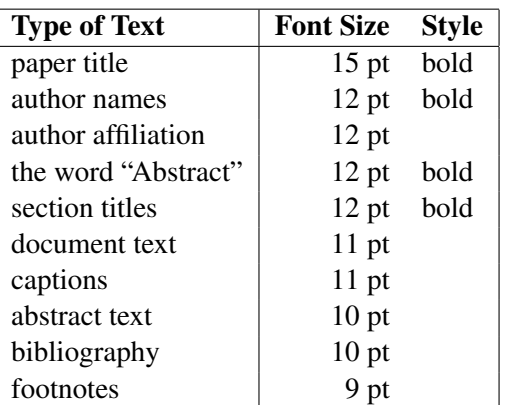

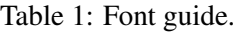

## 3.6 The First Page

Center the title, author's name(s) and affiliation(s) across both columns. Do not use footnotes for affiliations. Do not include the paper ID number assigned during the submission process. Use the two-column format only when you begin the abstract.

Title: Place the title centered at the top of the first page, in a 15-point bold font. (For a complete guide to font sizes and styles, see Table 1) Long titles should be typed on two lines without a blank line intervening. Approximately, put the title at 2.5 cm from the top of the page, followed by a blank line, then the author's names(s), and the affiliation on the following line. Do not use only initials for given names (middle initials are allowed). Do not format surnames in all capitals (e.g., use "Mitchell not "MITCHELL"). Do not format title and section headings in all capitals as well except for proper names (such as "BLEU") that are conventionally in all capitals. The affiliation should contain the author's complete address, and if possible, an electronic mail address. Start the body of the first page 7.5 cm from the top of the page.

The title, author names and addresses should be completely identical to those entered to the electronic paper submission website in order to maintain the consistency of author information among all publications of the conference. If they are different, the publication chairs may resolve the difference without consulting with you; so it is in your own interest to double-check that the information is consistent.

Abstract: Type the abstract at the beginning of the first column. The width of the abstract text should be smaller than the width of the columns for the text in the body of the paper by about 0.6 cm on each side. Center the word Abstract in a 12 point bold font above the body of the abstract. The abstract should be a concise summary of the general thesis and conclusions of the paper. It should be no longer than 200 words. The abstract text should be in 10 point font.

Text: Begin typing the main body of the text immediately after the abstract, observing the twocolumn format as shown in the present document. Do not include page numbers.

Indent when starting a new paragraph. Use 11 points for text and subsection headings, 12 points for section headings and 15 points for the title.

| Command                          | Output | Command             | Output |
|----------------------------------|--------|---------------------|--------|
| $\{\n\}'$ a                      | ä      | $\{ \c c \}$        |        |
| $\{\setminus\hat{e}\}$           | ê      | $\{u q\}$           | ğ      |
| $\{\setminus \setminus i\}$      |        | $\{\setminus\bot\}$ |        |
| $\{\ \mathcal{L}, \mathcal{I}\}$ |        | $\{\n\^n n\}$       | ñ      |
| $\{\setminus \circ\}$            |        | $\{ \ H \ o\}$      | ő      |
| $\{\setminus\}$ u}               |        | $\{v r\}$           |        |
| \aa}                             | å      | $\{$ \ss $\}$       |        |

Table 2: Example commands for accented characters, to be used in, e.g., BIBT<sub>E</sub>X names.

#### 3.7 Sections

Headings: Type and label section and subsection headings in the style shown on the present document. Use numbered sections (Arabic numerals) in order to facilitate cross references. Number subsections with the section number and the subsection number separated by a dot, in Arabic numerals. Do not number subsubsections.

Citations: Citations within the text appear in parentheses as (Gusfield, 1997) or, if the author's name appears in the text itself, as Gusfield  $(1997)$ . Using the provided LAT<sub>EX</sub> style, the former is accomplished using \cite and the latter with **\shortcite** or **\newcite.** Collapse multiple citations as in (Gusfield, 1997; Aho and Ullman, 1972); this is accomplished with the provided style using commas within the \cite command, e.g., \cite{Gusfield:97,Aho:72}. Append lowercase letters to the year in cases of ambiguities. Treat double authors as in (Aho and Ullman, 1972), but write as in (Chandra et al., 1981) when more than two authors are involved. Collapse multiple citations as in (Gusfield, 1997; Aho and Ullman, 1972). Also refrain from using full citations as sentence constituents.

We suggest that instead of

"(Gusfield, 1997) showed that ..."

you use

"Gusfield (1997) showed that ..."

If you are using the provided  $\angle$  ET<sub>E</sub>X and BibT<sub>E</sub>X style files, you can use the command \newcite to get "author (year)" citations.

As reviewing will be double-blind, the submitted version of the papers should not include the authors' names and affiliations. Furthermore, selfreferences that reveal the author's identity, e.g.,

"We previously showed (Gusfield, 1997) ..."

should be avoided. Instead, use citations such as

"Gusfield (1997) previously showed ... "

Please do not use anonymous citations and do not include acknowledgements when submitting your papers. Papers that do not conform to these requirements may be rejected without review.

References: Gather the full set of references together under the heading References; Arrange the references alphabetically by first author, rather than by order of occurrence in the text. Provide as complete a citation as possible, using a consistent format, such as the one for *Computational Linguistics* or the one in the *Publication Manual of the American Psychological Association* (American Psychological Association, 1983). Use of full names for authors rather than initials is preferred. A list of abbreviations for common computer science journals can be found in the ACM *Computing Reviews* (for Computing Machinery, 1983). We encourage you to use ACL anthology bibtex entries for citations that are available from the ACL anthology website.

The LATEX and BibTEX style files provided roughly fit the American Psychological Association format, allowing regular citations, short citations and multiple citations as described above.

#### 3.8 Footnotes

Footnotes: Put footnotes at the bottom of the page and use 9 points text. They may be numbered or referred to by asterisks or other symbols. $<sup>1</sup>$  Foot-</sup> notes should be separated from the text by a line.<sup>2</sup>

#### 3.9 Graphics

Illustrations: Place figures, tables, and photographs in the paper near where they are first discussed, rather than at the end, if possible. Wide illustrations may run across both columns. Colour illustrations are discouraged, unless you have verified that they will be understandable when printed in black ink.

Captions: Provide a caption for every illustration; number each one sequentially in the form: "Figure 1. Caption of the Figure." "Table 1. Caption of the Table." Type the captions of the figures and tables below the body, using 11 point text.

<sup>&</sup>lt;sup>1</sup>This is how a footnote should appear.

<sup>&</sup>lt;sup>2</sup>Note the line separating the footnotes from the text.

#### 3.10 Accessibility

In an effort to accommodate the colour-blind (as well as those printing to paper), grayscale readability for all accepted papers will be encouraged. Colour is not forbidden, but authors should ensure that tables and figures do not rely solely on colour to convey critical distinctions. Here we give a simple criterion on your coloured figures, if your paper has to be printed in black and white, then you must assure that every curves or points in your figures can be still clearly distinguished.

# 4 XML conversion and supported  $\rm \, 14F_K$ packages

Following ACL 2014 we will also attempt to automatically convert your LAT<sub>E</sub>X source files to publish papers in machine-readable XML with semantic markup in the ACL Anthology, in addition to the traditional PDF format. This will allow us to create, over the next few years, a growing corpus of scientific text for our own future research, and picks up on recent initiatives on converting ACL papers from earlier years to XML.

We ask you to submit a ZIP file of your LATEX sources along with the camera-ready version of your paper. We will then convert them to XML automatically, using the LaTeXML tool (http://dlmf.nist.gov/LaTeXML). La-TeXML has *bindings* for a number of LAT<sub>E</sub>X packages, including the EACL-2017 stylefile. These bindings allow LaTeXML to render the commands from these packages correctly in XML. For best results, we encourage you to use the packages that are officially supported by La-TeXML, listed at http://dlmf.nist.gov/ LaTeXML/manual/included.bindings

## 5 Translation of non-English Terms

It is also advised to supplement non-English characters and terms with appropriate transliterations and/or translations since not all readers understand all such characters and terms. Inline transliteration or translation can be represented in the order of: original-form transliteration "translation".

# 6 Length of Submission

The EACL-2017 main conference accepts submissions of long papers and short papers. Long papers may consist of up to eight (8) pages of content plus unlimited pages for references. Upon acceptance,

final versions of long papers will be given one additional page (up to 9 pages with unlimited pages for references) so that reviewers' comments can be taken into account. Short papers may consist of up to four (4) pages of content, plus unlimited pages for references. Upon acceptance, short papers will be given five (5) pages in the proceedings and unlimited pages for references. Note there is no supplementary material or appendix provision for short papers.

For both long and short papers, all illustrations and tables must be accommodated within these page limits, observing the formatting instructions given in the present document.

# Acknowledgments

The acknowledgments should go immediately before the references. Do not number the acknowledgments section. Do not include this section when submitting your paper for review.

You can include your own bib file by using the following commands:

> \bibliography{eacl2017} \bibliographystyle{eacl2017}

# References

- Alfred V. Aho and Jeffrey D. Ullman. 1972. *The Theory of Parsing, Translation and Compiling*, volume 1. Prentice-Hall, Englewood Cliffs, NJ.
- American Psychological Association. 1983. *Publications Manual*. American Psychological Association, Washington, DC.
- Ashok K. Chandra, Dexter C. Kozen, and Larry J. Stockmeyer. 1981. Alternation. *Journal of the Association for Computing Machinery*, 28(1):114–133.
- Association for Computing Machinery. 1983. In *Computing Reviews*, volume 24, pages 503–512.
- Dan Gusfield. 1997. *Algorithms on Strings, Trees and Sequences*. Cambridge University Press, Cambridge, UK.